## **CONTEÚDO PROGRAMÁTICO**

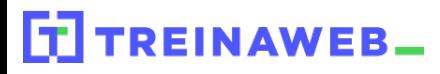

C++ Básico C++ Carga horária: 28 horas

TreinaWeb Tecnologia LTDA CNPJ: 06.156.637/0001-58 Av. Paulista, 1765 - Conj 71 e 72 São Paulo - SP

## **CONTEÚDO PROGRAMÁTICO**

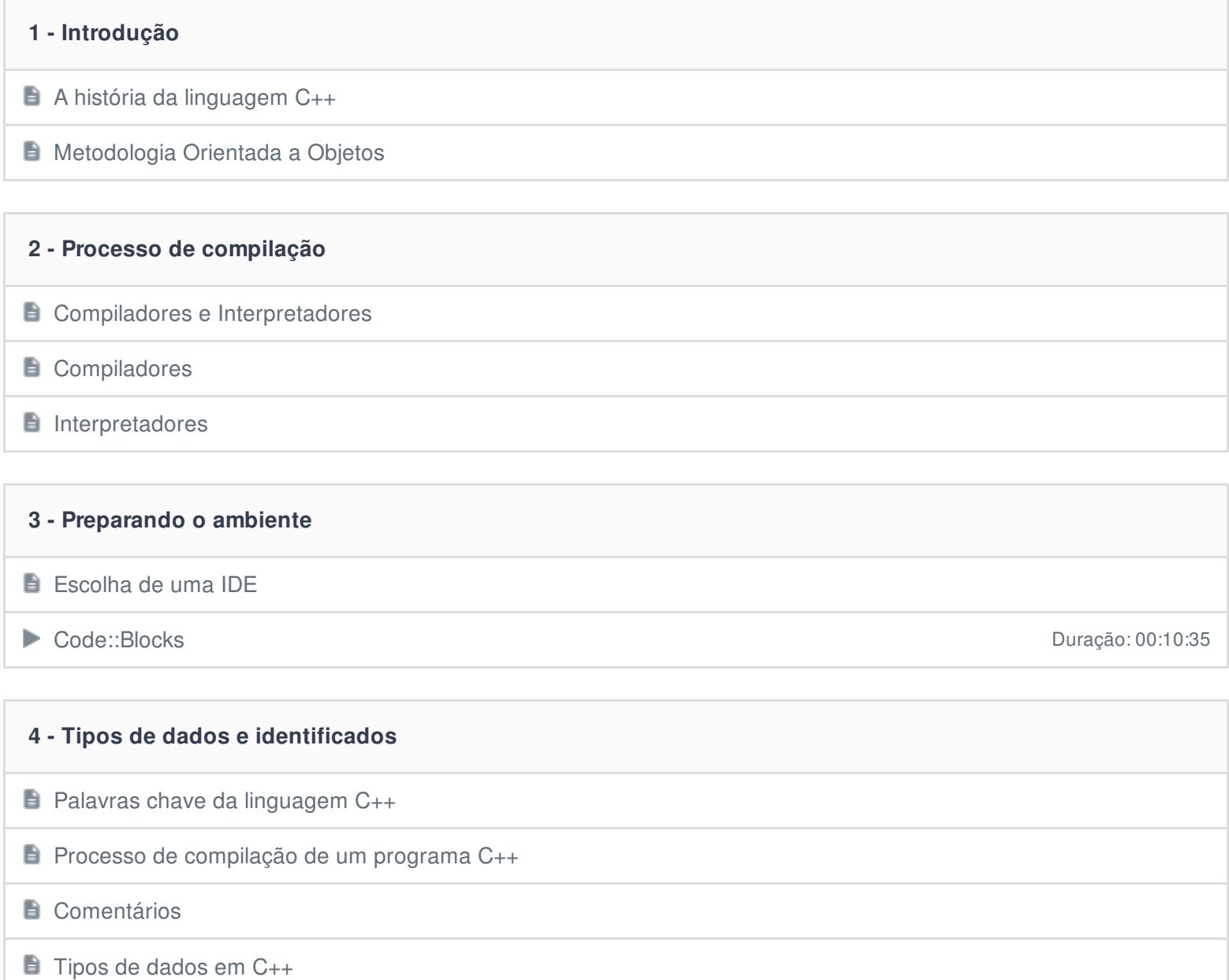

- $\blacksquare$  Identificadores
- Questionário 3 questões

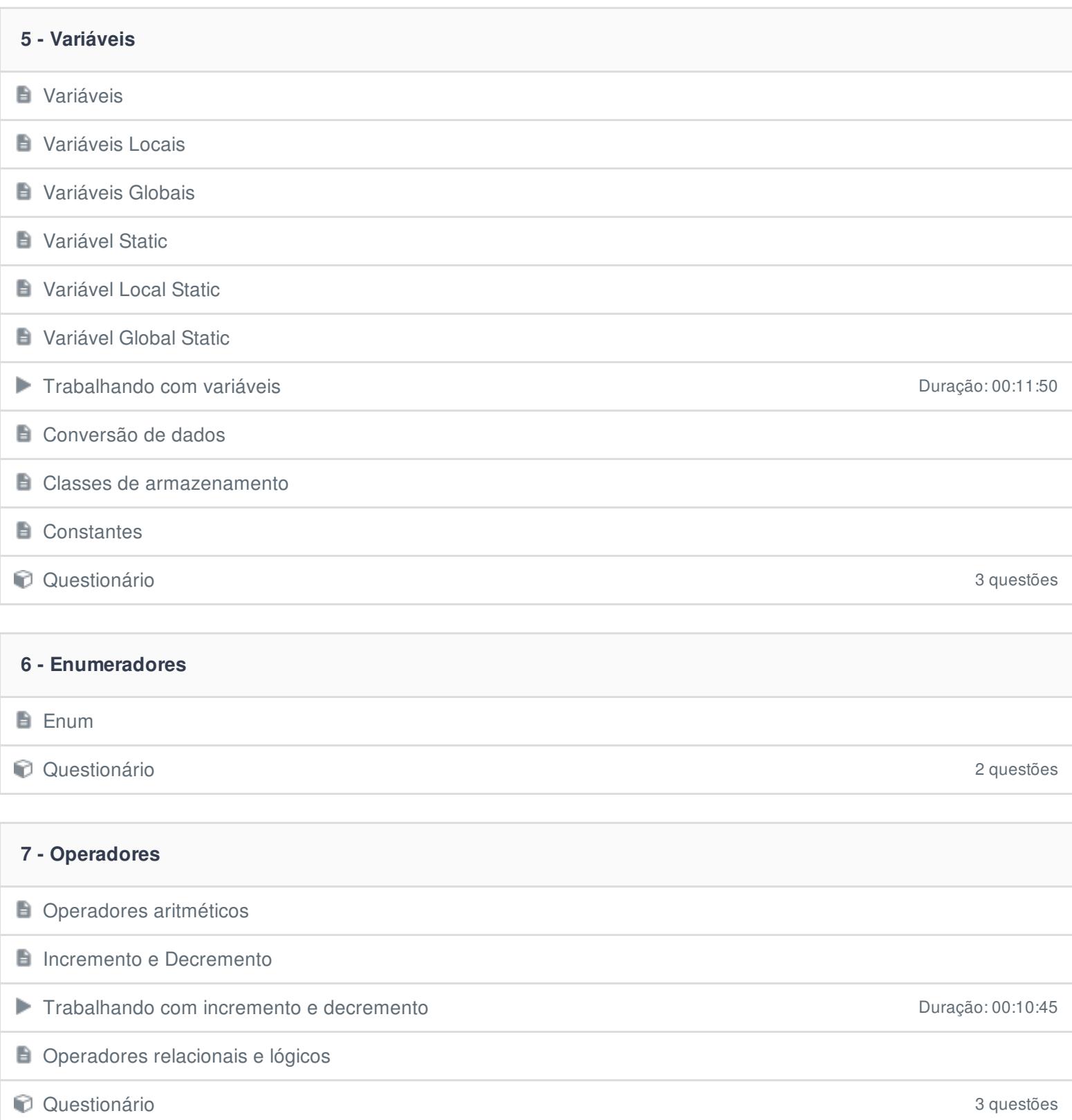

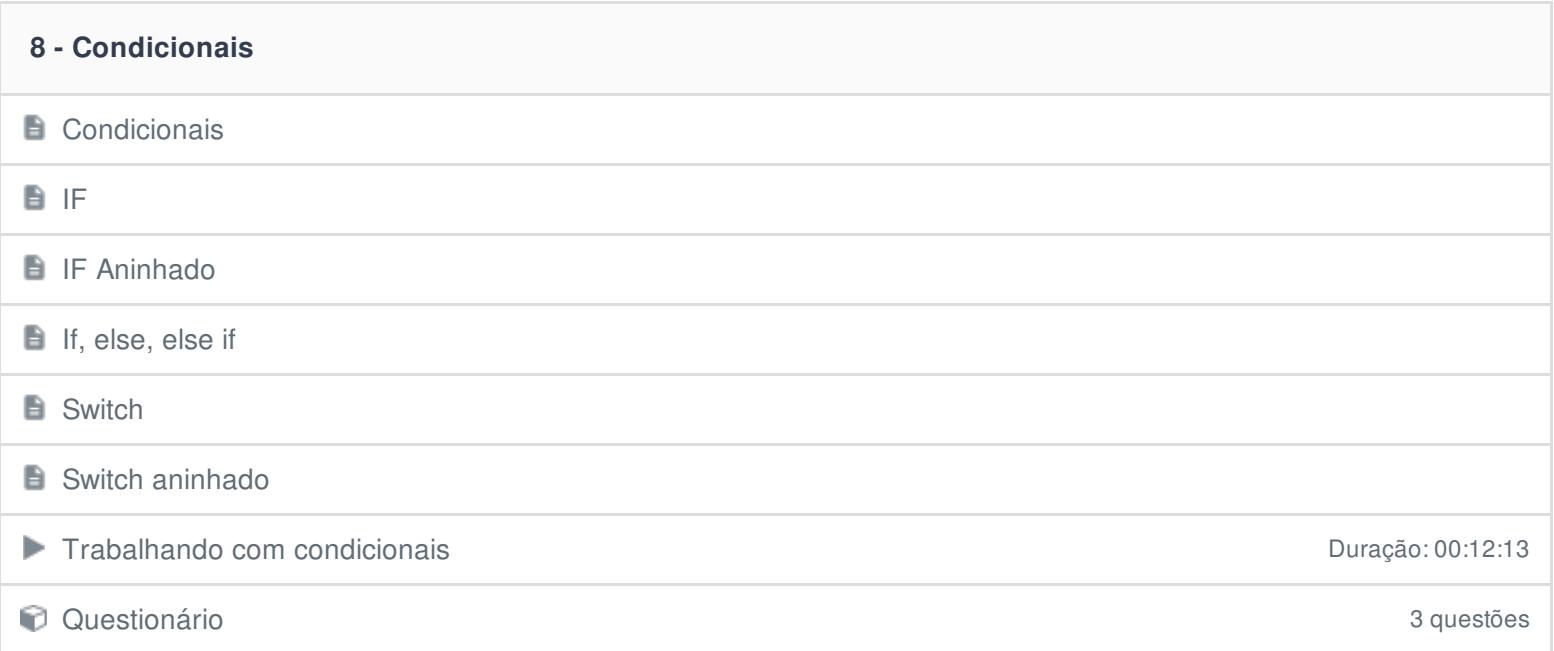

 $\mathcal{L}(\mathcal{A})$ 

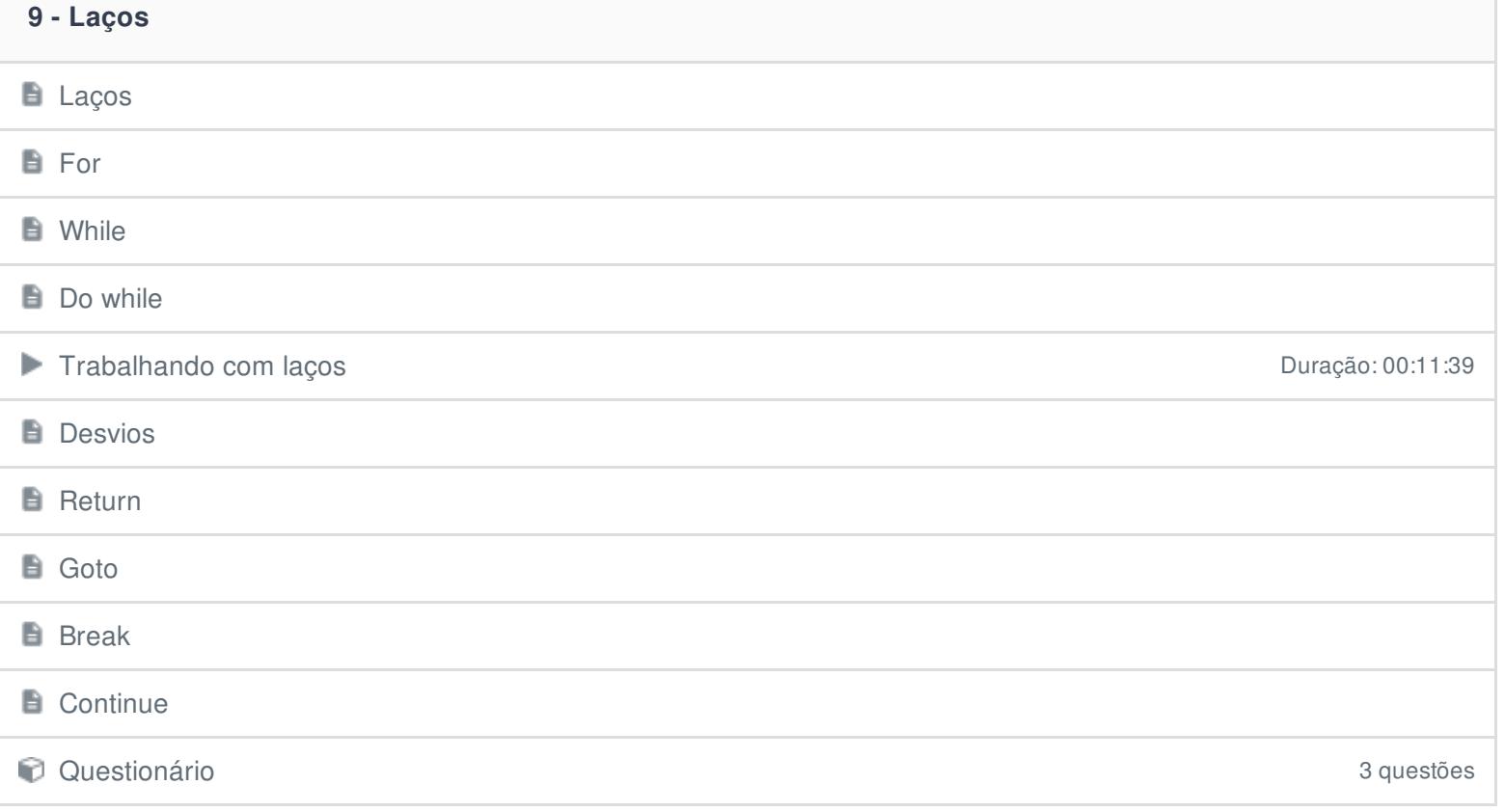

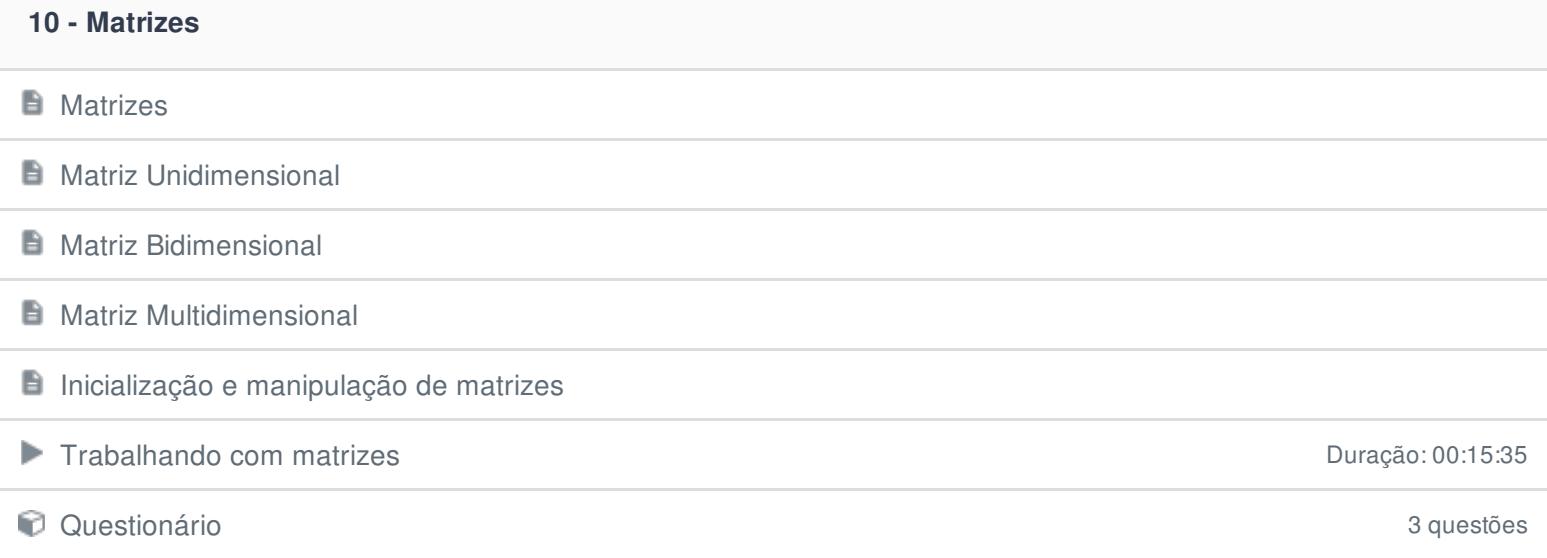

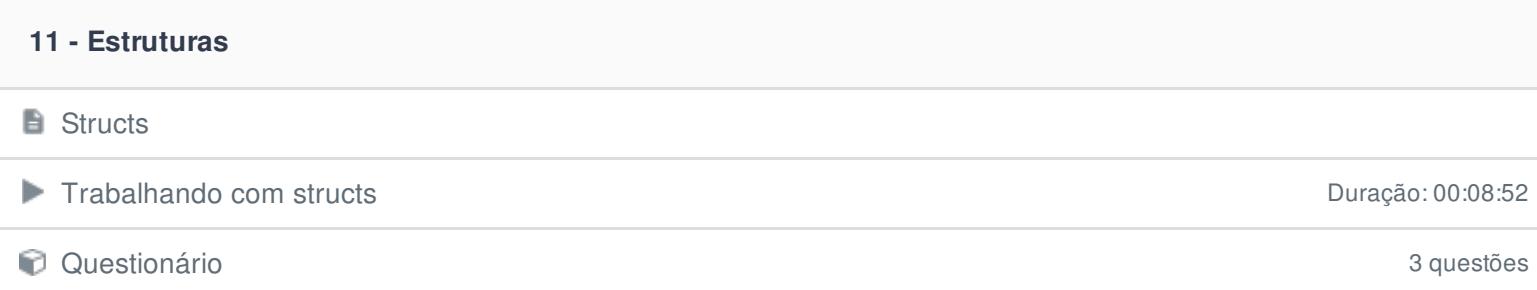

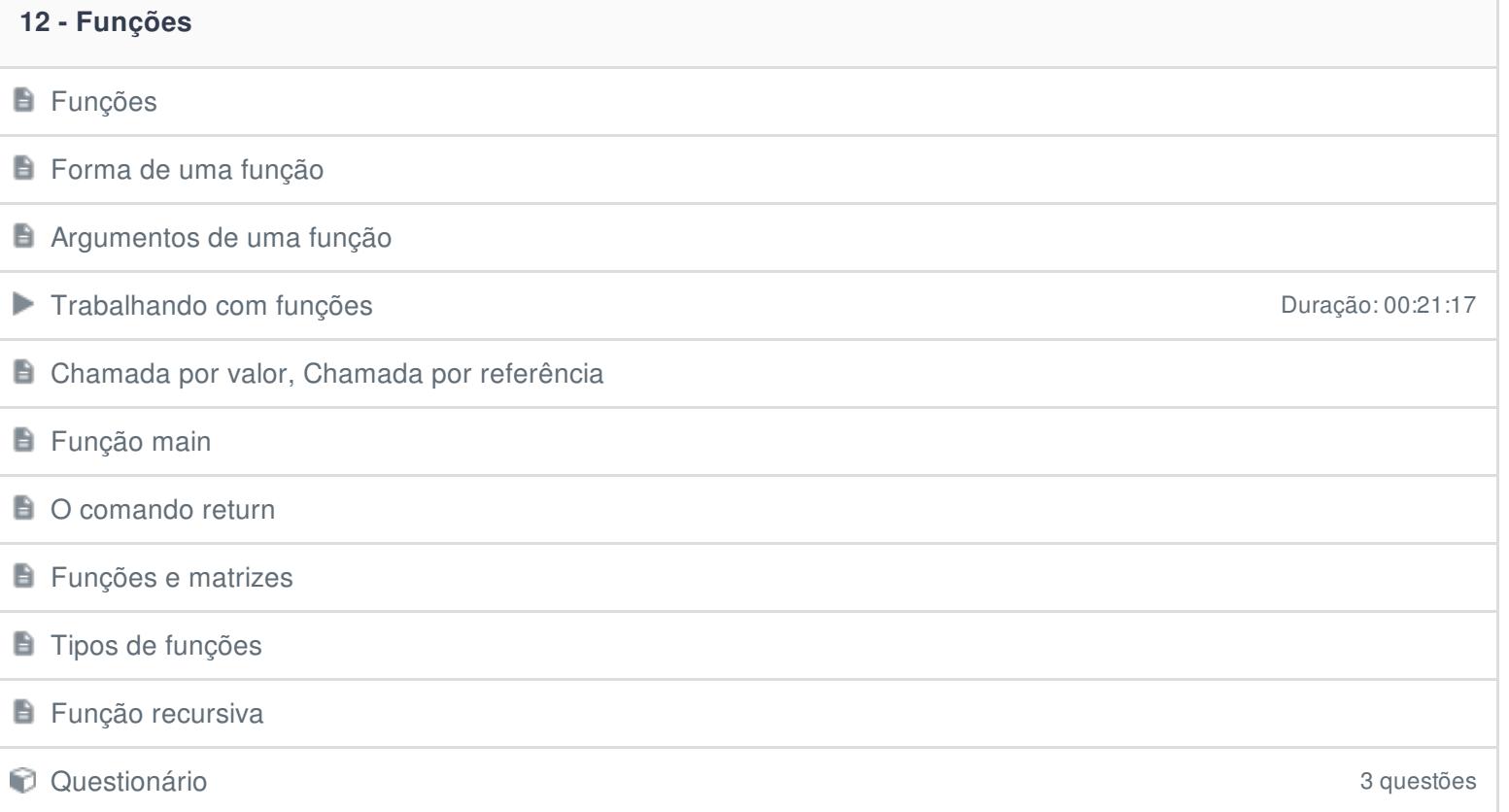

![](_page_3_Picture_205.jpeg)

![](_page_3_Picture_206.jpeg)

![](_page_4_Picture_133.jpeg)

![](_page_4_Picture_134.jpeg)

![](_page_5_Picture_181.jpeg)

## **17 - Filas e Pilhas**

**Filas e Pilhas** 

![](_page_5_Picture_182.jpeg)

![](_page_5_Picture_183.jpeg)

![](_page_5_Picture_184.jpeg)

Ficou alguma dúvida em relação ao conteúdo programático? Envie-nos um e-mail **[clicando](https://www.treinaweb.com.br/contato) aqui**.